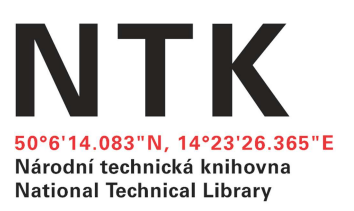

## **Hurá na praxi… aneb Národní technická knihovna z vnitřního pohledu**

## **Andrea Kalčicová**

Vysoká škola chemicko-technologická v Praze Fakulta chemické technologie

1. ročník navazujícího magisterského studia obor Aplikovaná informatika v chemii

První ročník magisterského studia na Vysoké škole chemicko-technologické v Praze se nesl v poklidném duchu a krom zkoušek a několika povinných a ne zrovna zdařile zorganizovaných exkurzí nás nepotkalo nic neobvyklého. Možná to je způsobeno tím, že na této škole trávím již čtvrtý rok a stejně tak v Praze, kterou jsem zpočátku nějakou dobu odmítala, ale nakonec mě stejně pohltila svými pro holku z maloměsta neskutečnými možnostmi.

Zkouškové skončilo, a aby nám nedali pokoj ani o našich posledních prázdninách, bylo nám oznámeno, že si musíme najít na tři týdny praxi. Nedalo se nic dělat, pustila jsem se do hledání. Prošla jsem si několika pohovory a výběrovými řízeními, ale co si budeme povídat, nenašla jsem firmu, která by chtěla vzít někoho jen na tři týdny kvůli jeho praxi. Taky aby ne, když už si někoho zaškolí, tak se ho pak nechtějí zbavit z takového důvodu, jakým praxe bezpochyby je.

Nezbývalo mi nic jiného, než Jirkovi (Ing. Jiří Jirát, PhD., koordinátor studentských praxí pro náš studijní obor) oznámit, že jsem nic nenašla, a požádat ho, zda by byl schopen mi něco dohodit. Nedlouho na to mi od něj přišel e-mail, že mi sehnal místo v Národní technické knihovně, kde se zapojím do programu stáží studentů knihovnictví a budu hledat a odepisovat nepotřebné knihy z fondu. A ještě k tomu mě čeká spousta exkurzí na jednotlivá pracoviště po knihovně.

No dobře, tak tam tedy půjdu. Je to moje chyba, měla jsem si něco najít… Jaké to ovšem bylo překvapení, když po asi dvou měsících na mě ve schránce čekal e-mail od koordinátorky studentských stáží z NTK, Pavlíny Omastové, že by její kolega měl pro mne práci týkající se programování! Ihned jsem odepsala, že to beru, a byla jsem ráda, že nemusím trávit tři týdny ve skladu knížek se seznamem v jedné a razítkem "Vyřazeno" ve druhé ruce.

Domluvily jsme si termín nástupu a v pondělí 16. července mě čekal první pracovní den. Nejprve bylo nutné zařídit, abych se dostala do budovy, do správných částí budovy a také do počítačové sítě. I když se to nezdá jako velký problém, tak jelikož bylo dost lidí na dovolené a dlouho se nemohl najít člověk, který by to místo nich zařídil, zabralo nám to téměř celé dopoledne. Odpoledne jsme se už věnovaly s Pavlínou zásadám bezpečnosti práce a dozvěděla jsem se spoustu důležitých informací! V budově se nesmí kouřit. Kdyby začalo hořet, musí se spustit poplach a křičet "Hoří". A evakuovat se.

Také jsem se seznámila s dalšími lidmi, hlavně s Jakubem Řihákem, který byl ten "její kolega, který pro mě má práci". Vysvětlil mi, že se jedná o získání textových souborů s obsahem digitalizovaných knih z historického fondu knihovny. Jako vstup mi poskytl XML soubory s jednotlivými stránkami. Nepřišlo mi to nějak náročné, takže jsem mu to odsouhlasila, vzala si data a mohla jsem začít. Pak mě představila ještě Drahušce Dvořákové, která má na starosti rešeršní a referenční služby a mimo jiné se také stará o webové stránky Oborové brány TECH. A aby využila toho, že tu po tři týdny budu, tak si pro mě připravila grafický program Adobe Captivate a práci v podobě vytvoření videonávodů pro prezentaci této stránky.

Najednou se z mé původně nezajímavé a jednotvárné praxe stala práce, která mě začala bavit a do které jsem každé ráno ráda chodila. Kolektiv je tu příjemný, každý nabízí pomoc i rady. A tak jsem tedy poctivě vstávala a snažila se, aby má práce odpovídala požadavkům zadavatelů a aby se mnou byli spokojeni.

Přehoupl se první týden a Pavlína mi poslala rozvrh exkurzí na týden další. No páni, tolik oddělení v knihovně ani nemůže být, říkala jsem si po přečtení mailu. Postupně jsem si tedy

prošla jednotlivými exkurzemi, které pokračovaly i třetí týden ve velmi hojném počtu, a navštívila oddělení běžná pro chod každé knihovny i taková trochu speciální. Knížky a časopisy se samozřejmě musí do knihovny nakupovat, zařadit do katalogu, označit nějakou ideálně jedinečnou signaturou vedoucí k bezpečnému nalezení knihy, zařadit do kategorií podle oborů, aby je čtenáři našli, to ví přece každý, ale že tu jsou oddělení, která provádějí obsahovou prověrku knih, zařizují výpůjčky z jiných knihoven po celém světě, přidělují (jako jediní v České republice) pravidelně vydávaným publikacím ISSN, sbírají tzv. šedou literaturu, kam patří vysokoškolské práce studentů, zabývají se digitalizací starých knih, to už je velmi jedinečné a zajímavé.

První pro mne opravdu velice zajímavou exkurzí nemohla být žádná jiná než ta na Oddělení IT. Pan Jansa nás zavedl do podzemních chodeb a místností, kde se nachází spousta kabelů, přístrojů a blikajících krabiček. Je to totiž serverovna, jejíž obsah zajišťuje chod počítačových sítí, přihlašovacích rozhraní i čteček karet na dveřích. Ještě než jsme místnost opustili, pan Jansa se nás zeptal, zda víme o tom, že podlahy v budově jsou dvojité. Samozřejmě, že nevíme, jak bychom to mohli asi vědět, pomyslela jsem si, ale to už bral do ruky věc podobnou zvonu na čistění odpadního odtoku ve vaně a přimáčkl ji k jedné dlaždici. Ta se přisála jak klíště a zvedla se spolu se zvonem nahoru, přičemž odkryla prostor v podlaze. Připomínalo mi to stropní podhled, který také na první pohled vypadá jako běžný strop, ale vlastně pod ním je dutina, kterou probíhají přívodní kabely ke světlům. I tady to bylo něco podobného, vedly tam nějaké trubky a pár kabelů.

Pak jsme vyjeli zase na úplně opačnou stranu budovy, na střechu. Ne, nebojte, nejsou tam tašky ani plechy ani šindele, ale roste tam spousta skalniček! Na střeše ústí vývody pro oběh vzduchu v budově, vývody kouře pro požární účely. Dozvěděli jsme se, že budova o velikosti šest pater nahoru a tři patra dolů nemá klimatizaci, ale jelikož je postavená z betonu a podlahy mají nějaké speciální vlastnosti, tak se o udržování teploty v budově starají právě ony.

A proč jsou vlastně tak barevné? To jsme zjistili až poslední týden na další velmi poučné – a to velmi neočekávaně – exkurzi na Oddělení marketingu a vzdělávání u pana Procházky. Nejen že nám ukázal obrovský šanon s veškerou grafikou použitou v budově, veškerými logotypy a šablonami pro interní dokumenty, ale právě jsme se dostali i k podlaze samotné. Jasné barvy, které jdou od modré přes zelenou, žlutou a oranžovou až do sytě červené, odpovídají svým rozmístěním pnutí v podlaze. Celkem mě tedy potěšilo, že podlaha pod mojí židlí je světle zelená (ta barva se mi líbí i normálně, ale tady vím, že se jí nemusím bát a že se snad nepropadnu o patro níže).

Když jsem zrovna neměla žádnou exkurzi, pracovala jsem na svých úkolech a v průběhu dostávala další a další. Tři týdny utekly jak voda v Sázavě a nastal pátek, poslední den jsem v knihovně jako zaměstnanec. Za dobu svého působení tady jsem napsala program pro převod XML souborů do textových dokumentů, vytvořila Databázi informačních zdrojů, která bude doufám užitečná nejen zdejším zaměstnancům a mně, ale i široké veřejnosti, a natočila jsem dva videonávody pro Oborou bránu TECH, aby každý, kdo neuměl vyhledávat v odborných zdrojích, nemusel pátrat jinde a měl tak vše na jednom místě. Zadavatelé byli s mojí prací spokojeni a já jsem velmi ráda, že jsem odvedla kvalitní a smysluplnou práci.

Na závěr bych chtěla říct, že praxe byla pro mě velmi obohacující zkušeností a že odcházím plná skvělých dojmů a zážitků. Získala jsem mnoho kontaktů na skvělé lidi, kterým bych tímto chtěla velmi poděkovat. Pavlínce za to, že jsem tu mohla tu dobu strávit a že mi vysvětlila vše potřebné a poradila, když jsem si něčím nebyla jistá. Kubovi, že mi dal práci,

o které jsem si zpočátku myslela, že bude snadná, ale postupem času jsem zjistila, že bez licencí k programům, na něž jsem zvyklá ze školy, si budu prostě muset nějak poradit a najít nástroje takové, které budou vyhovovat požadavkům, a naučit se je ovládat. Drahušce, že mi ukázala nový program z dílny Adobe, který dokáže zachytit pohyb na obrazovce a vytvořit z něj pak okomentované video. Z exkurzí především již dvěma zmiňovaným, panu Procházkovi, který nám vyprávěl nejen o barevné podlaze, ale i o malbách rumunského malíře Dana Perjovschi na ochozech jednotlivých pater, a panu Jansovi, který nás zavedl do takových koutů budovy, kam bychom se určitě nikdy jindy nepodívali. A v neposlední řadě také všem dalším zaměstnancům, se kterými jsme se setkali v rámci exkurzí. Doufám, že se s některými neloučím navždy.